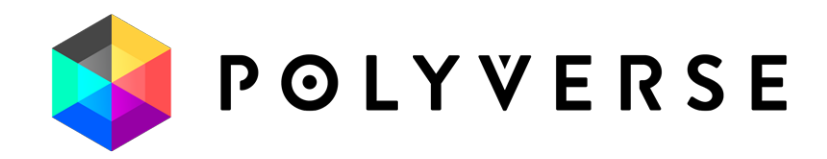

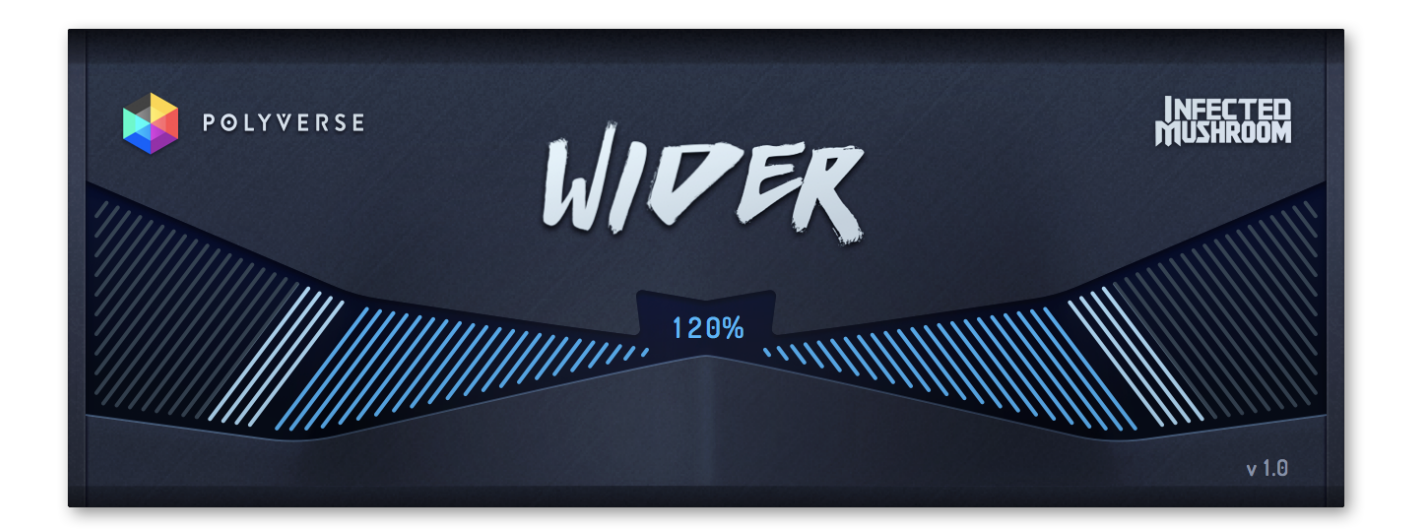

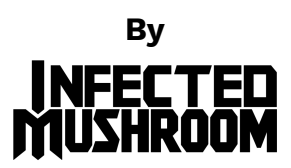

## **User Manual V1.0**

http://polyversemusic.com/support support@polyversemusic.com

WIVER

## Mono-compatible Stereo Widener.

Thank you for using Infected Mushroom's Wider, made by Polyverse Music.

**Wider** is a uniquely powerful pseudo stereo tool. Utilizing a specialized array of all-pass and comb filters, it creates the illusion of an expanded stereo image of a mono signal to an awe-inspiring degree.

Wider works as a mono-to-stereo effect, but can also be used as a stereo effect if the two sides of the image are relatively similar.

Wider is fully mono compatible, meaning that any "widened" signal will always remain in phase with itself. This allows you to produce a deeply rich, remarkably lush stereo image while still preserving the quality of your original signal. When summed to mono, Wider simply cancels itself out, leaving your original signal fully intact.

Wider has two stages: Full stereo is achieved at 100%, and you can go all the way to 200% for a more exaggerated, larger-than-life sound.

Simply stream your audio through the plugin and adjust the amount of width you'd like to add to your stereo image.

Wider supports VST / AU / AAX plugin formats.

Have fun making your sound wider! Infected Mushroom & Polyverse Music

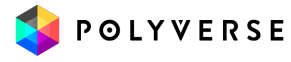

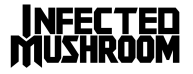